(pieczątka Wykonawcy)

**Nr postępowania: ZP/24/055/D/18**

Formularz rzeczowo-cenowy

**Część 2** Dostawa urządzeń GSM dostosowanych do systemu IOS

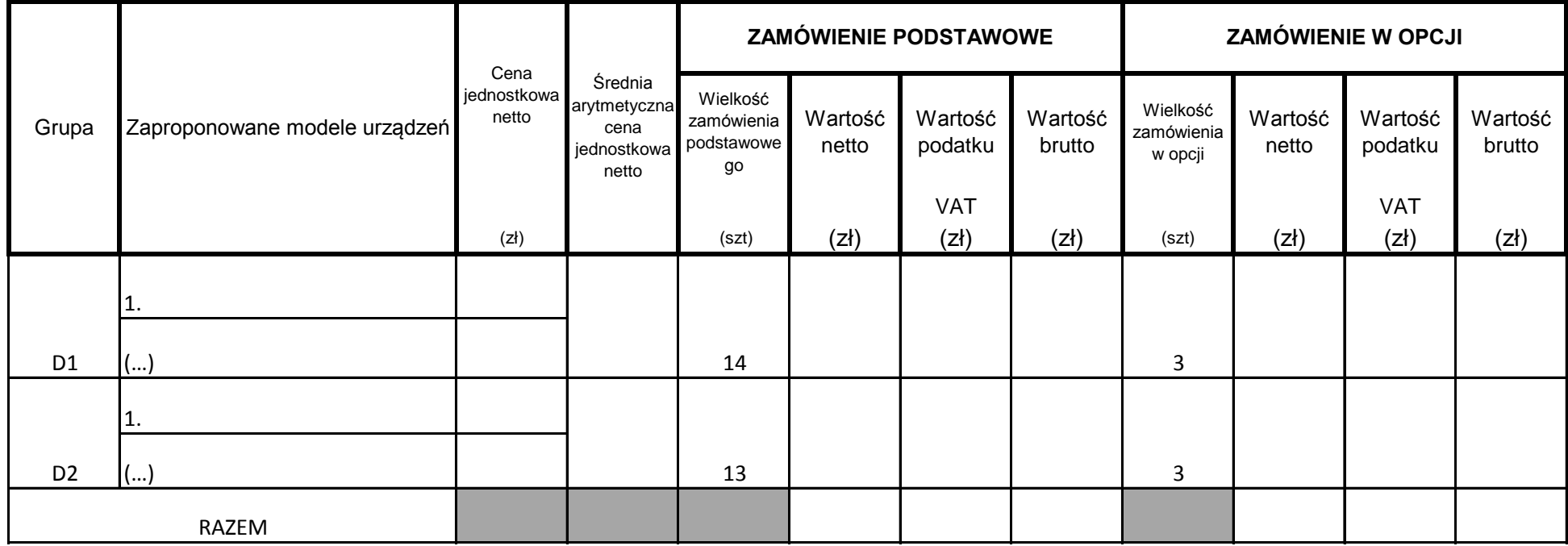

*\*w przypadku kiedy zastosowanie ma podatek odwrócony w kolumnie Wartość podatku należy wpisać RC lub OO*

\_\_\_\_\_\_\_\_\_\_\_\_\_\_\_\_\_\_\_\_\_\_\_\_\_\_\_\_\_\_\_\_\_\_\_\_\_\_\_\_\_\_\_\_\_\_\_\_\_\_\_\_\_\_  *(podpis i pieczątka osoby upoważnionej do reprezentowania Wykonawcy)*

Cena oferty obliczona będzie w następujący sposób:

- 1. Wykonawca podaje ceny jednostkowe netto osobno dla każdego z proponowanych urządzeń.
- 2. W każdej grupie urządzeń należy obliczyć średnią arytmetyczną cenę jednostkową netto.
- 3. Wartość netto należy obliczyć jako iloczyn średniej ceny jednostkowej i liczby sztuk urządzeń w każdej z grup.

4. Od wartości netto należy obliczyć należy podatek. W przypadku, kiedy zastosowanie mają przepisy o podatku odwróconym w kolumnie Wartość podatku należy wpisać "OO".

5. Następnie należy obliczyć wartość brutto oferty. I przepisać ja do formularza oferty (załącznik nr 1 do SIWZ.